### An Introduction to Processing

#### Variables, Data Types & Arithmetic Operators

#### Produced by: Dr. Siobhán Drohan Mr. Colm Dunphy Mr. Diarmuid O'Connor

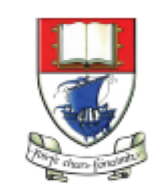

Waterford Institute of Technology INSTITIÚID TEICNEOLAÍOCHTA PHORT LÁIRGE

Department of Computing and Mathematics http://www.wit.ie/

## Topics list

- 1. Variables.
- 2. Assignment statement.
- 3. Data Types.
- 4. Java's Primitive Data Types
	- 1. Whole numbers.
	- 2. Decimal numbers.
	- 3. Others.
- 5. Arithmetic operators.

Variables

In Programming, variables:

- are created (defined) in your programs.
- are used to store data (whose value can change over time).
- have a data type.
- have a name.
- are a VERY important programming concept.

## Variable names…

- Are case-sensitive.
- Begin with either:
	- a **letter (preferable)**,
	- the dollar sign "\$", or
	- the underscore character "\_".
- Can contain letters, digits, dollar signs, or underscore characters.
- Can be any length you choose.
- Must not be a **keyword or reserved word** e.g. int, while, etc.
- Cannot contain white spaces.

https://docs.oracle.com/javase/tutorial/java/nutsandbolts/variables.html

### Variable names should be carefully chosen

- Use full words instead of cryptic abbreviations e.g.
	- variables named speed and gear are much more intuitive than abbreviated versions, such as s and g.
- If the name consists of:
	- only one word,
		- spell that word in all lowercase letters e.g. ratio.
	- more than one word,
		- capitalise the first letter of each subsequent word e.g. gearRatio and currentGear.
		- This is called **camelCase**

https://docs.oracle.com/javase/tutorial/java/nutsandbolts/variables.html

# Topics list

- 1. Variables.
- 2. Assignment statement.
- 3. Data Types.
- 4. Java's Primitive Data Types
	- 1. Whole numbers.
	- 2. Decimal numbers.
	- 3. Others.
- 5. Arithmetic operators.

### Assignment Statement

• Values are stored in variables via assignment statements:

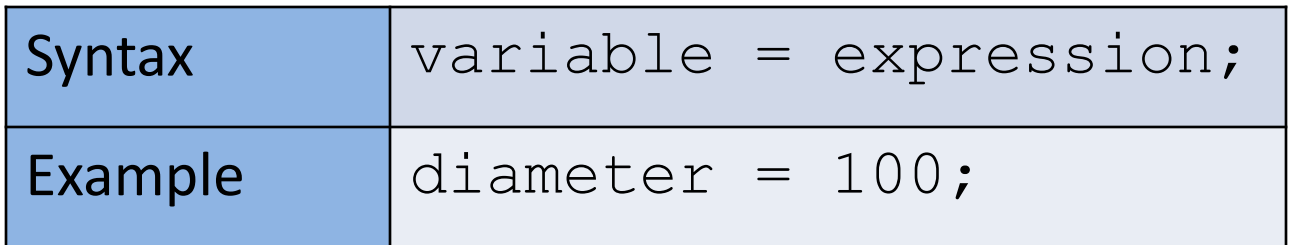

- A variable stores a single value, so any previous value is lost.
- Assignment statements work by taking the value of what appears on the right-hand side of the operator and copying that value into a variable on the left-hand side.

# Topics list

- 1. Variables.
- 2. Assignment statement.
- 3. Data Types.
- 4. Java's Primitive Data Types
	- 1. Whole numbers.
	- 2. Decimal numbers.
	- 3. Others.
- 5. Arithmetic operators.

## Data Types

- In Java, when we define a variable, we **have** to give it a data type.
- The data type defines the **kinds of values** (data) that can be stored in the variable e.g.
	- $- 456$
	- 2
	- 45.7897
	- I Love Programming
	- $\bullet$  S
	- true
- The data type also determines the **operations** that may be performed on it.

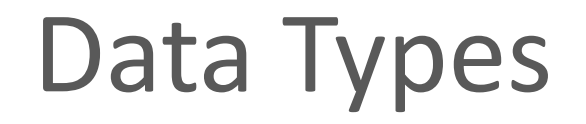

- Java uses two kinds of data types:
	- **Primitive** types
	- **Object** types
- We are only looking at **Primitive** types now; we will cover Object types later in the module.

# Topics list

- 1. Variables.
- 2. Assignment statement.
- 3. Data Types.
- 4. Java's Primitive Data Types
	- 1. Whole numbers.
	- 2. Decimal numbers.
	- 3. Others.
- 5. Arithmetic operators.

# Java's Primitive Data Types

- Java programming language supports eight primitive data types.
- A primitive type is predefined by the language and is named by a reserved keyword.
- A primitive type is highlighted red when it is typed into the PDE e.g. **int numberOfItems; boolean bounceUp; float lengthOfRectangle;**

# Topics list

- 1. Variables.
- 2. Assignment statement.
- 3. Data Types.
- 4. Java's Primitive Data Types
	- 1. Whole numbers.
	- 2. Decimal numbers.
	- 3. Others.
- 5. Arithmetic operators.

#### Java's Primitive Data Types (whole numbers)

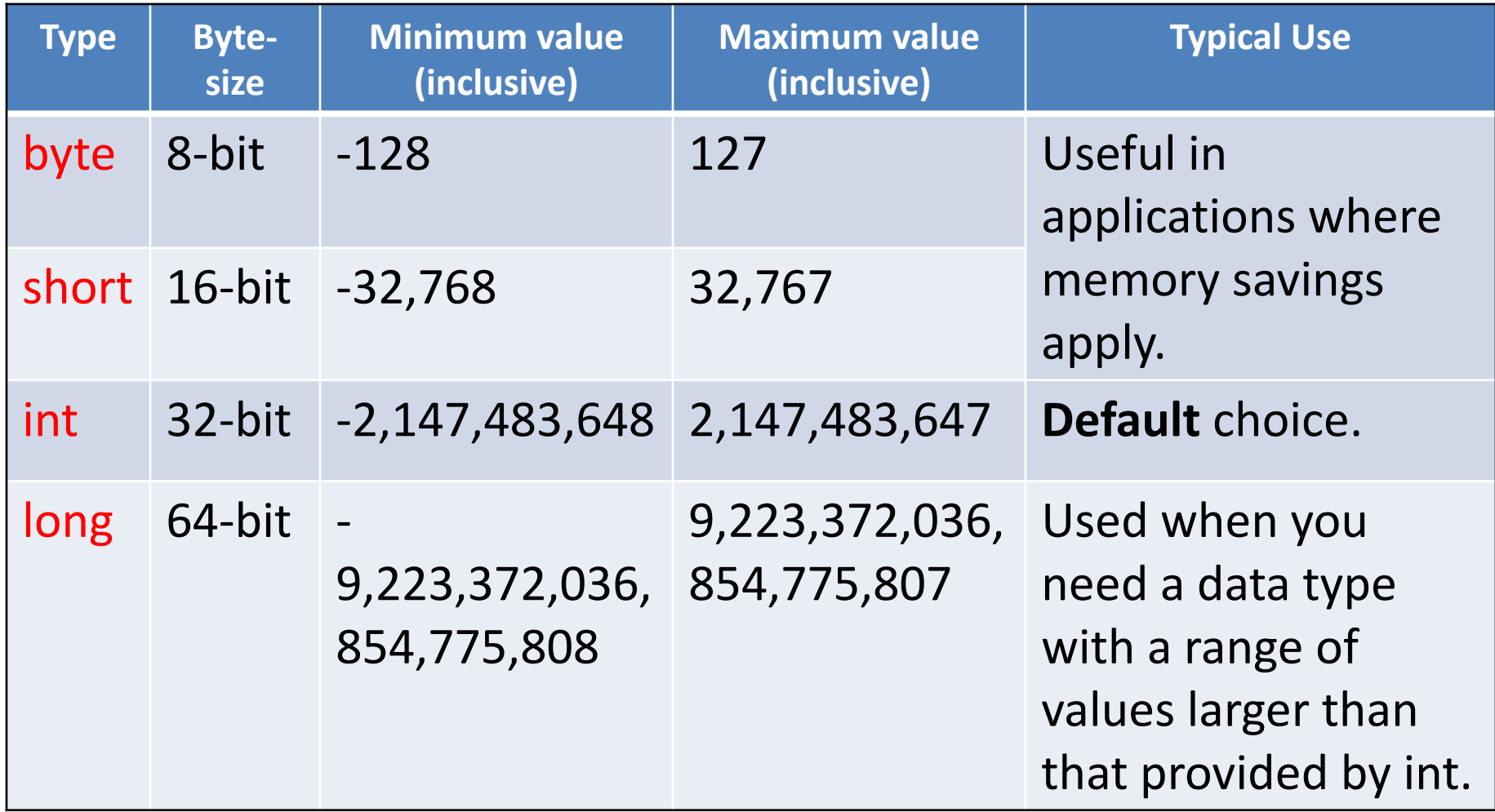

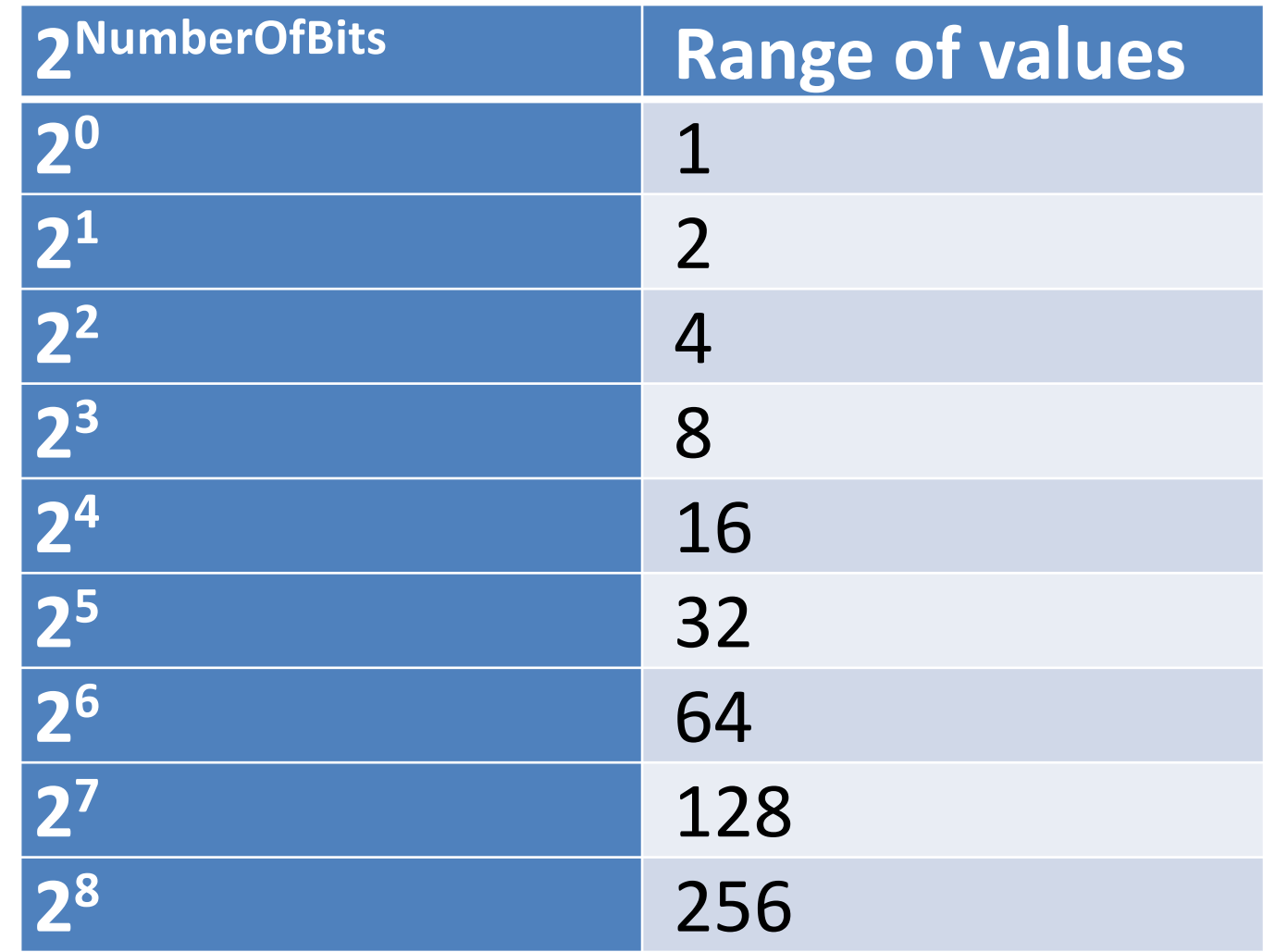

If the eight bit is used for the sign, we get a range from -128 to +127

i.e.  $256/2 = +128$  values,

but a value is required to store 0, so range is **-128 to +127** 

### Declaring variables of a specific type

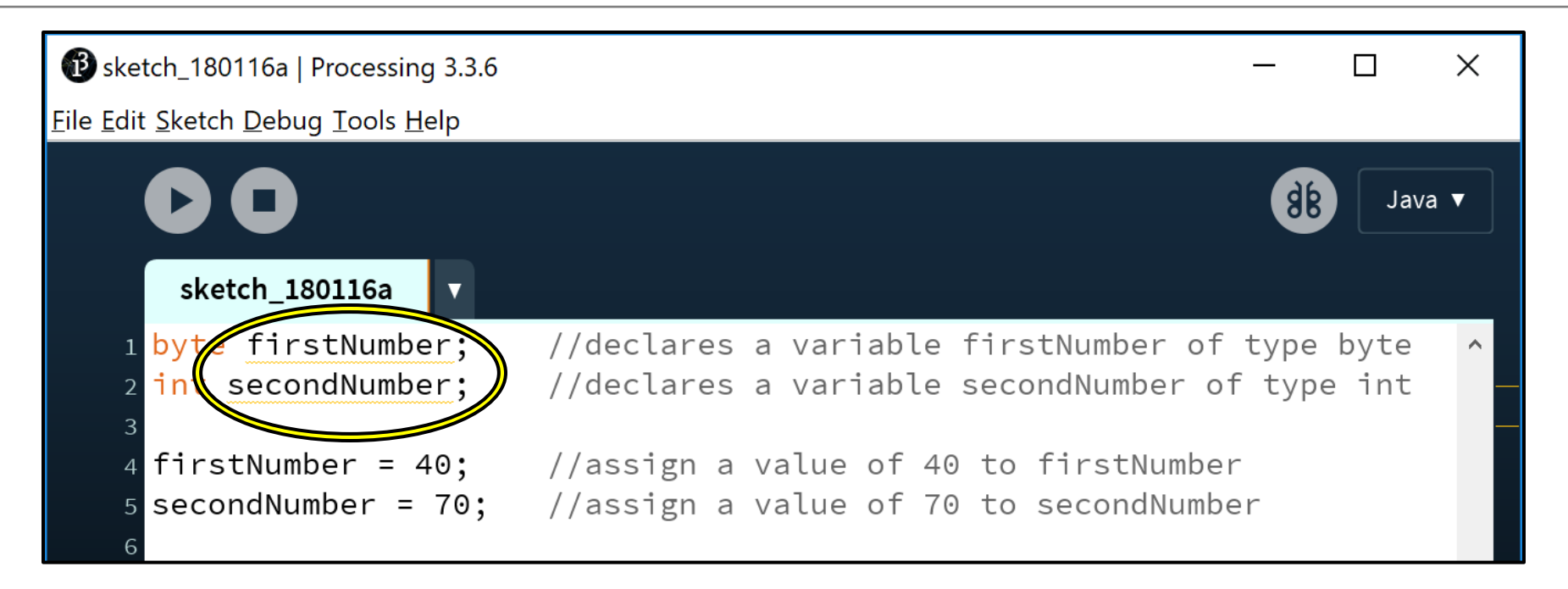

YELLOW underline - indicates that the variable hasn't been used meaningfully

### Declaring variables of a specific type

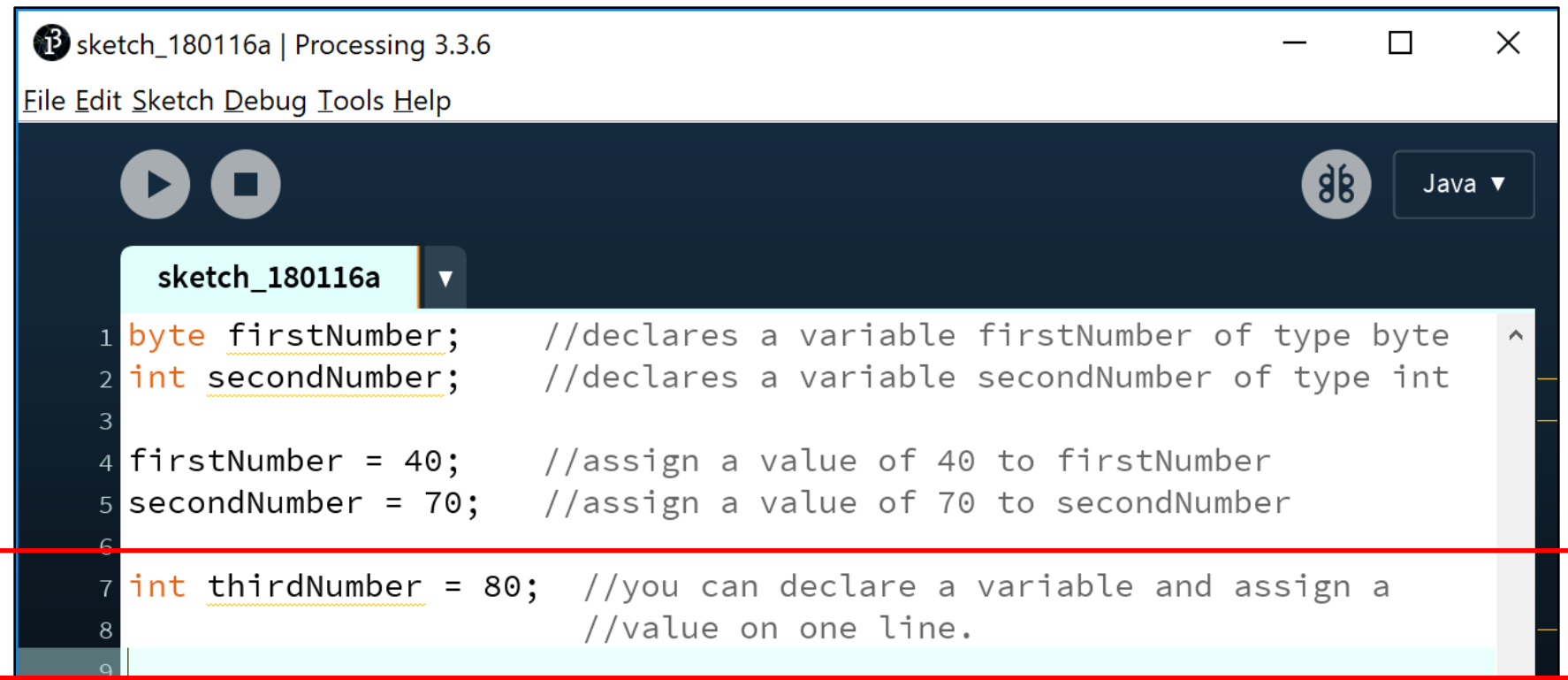

### Declaring variables of a specific type

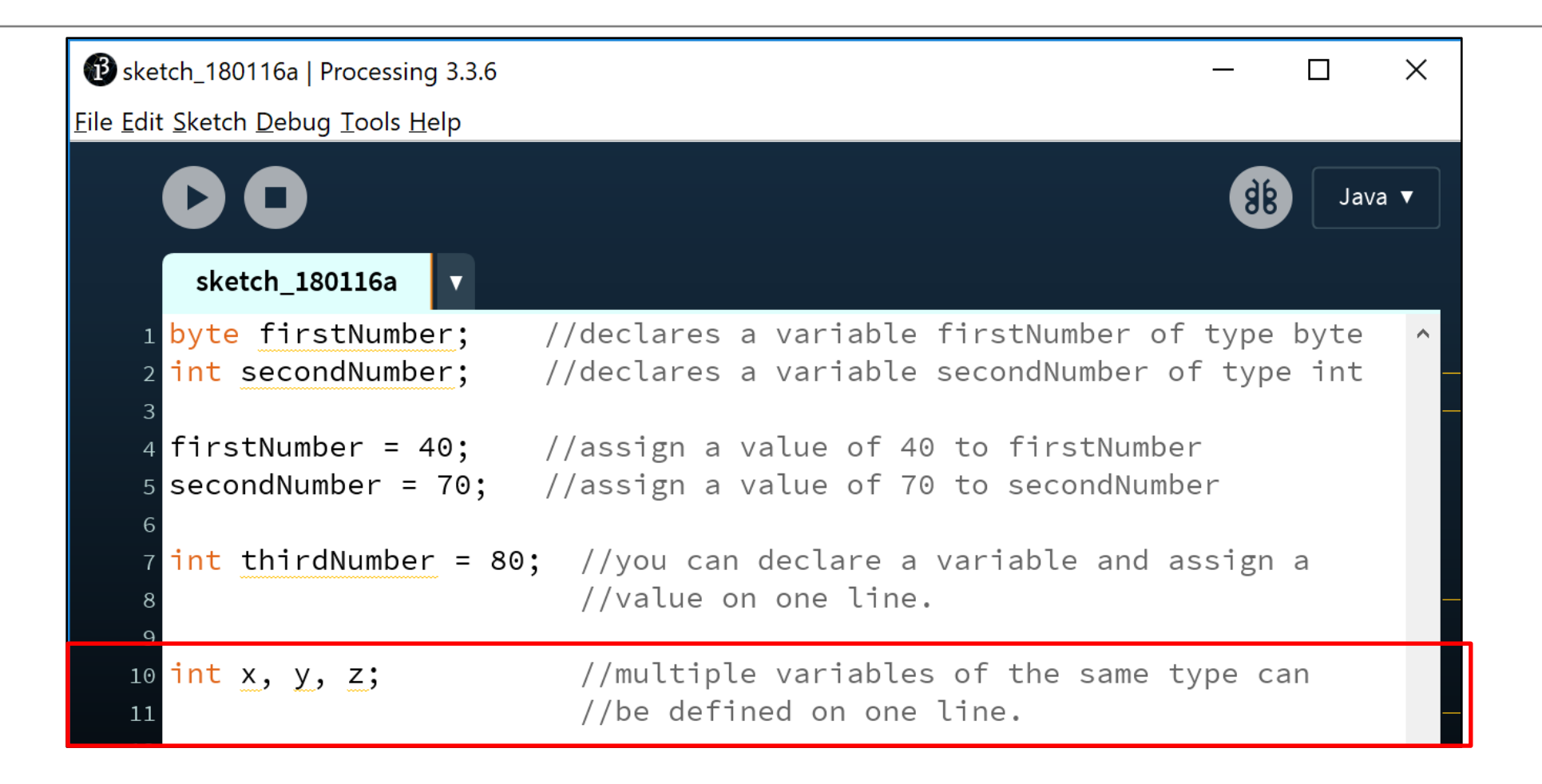

#### Declaring variables - some errors

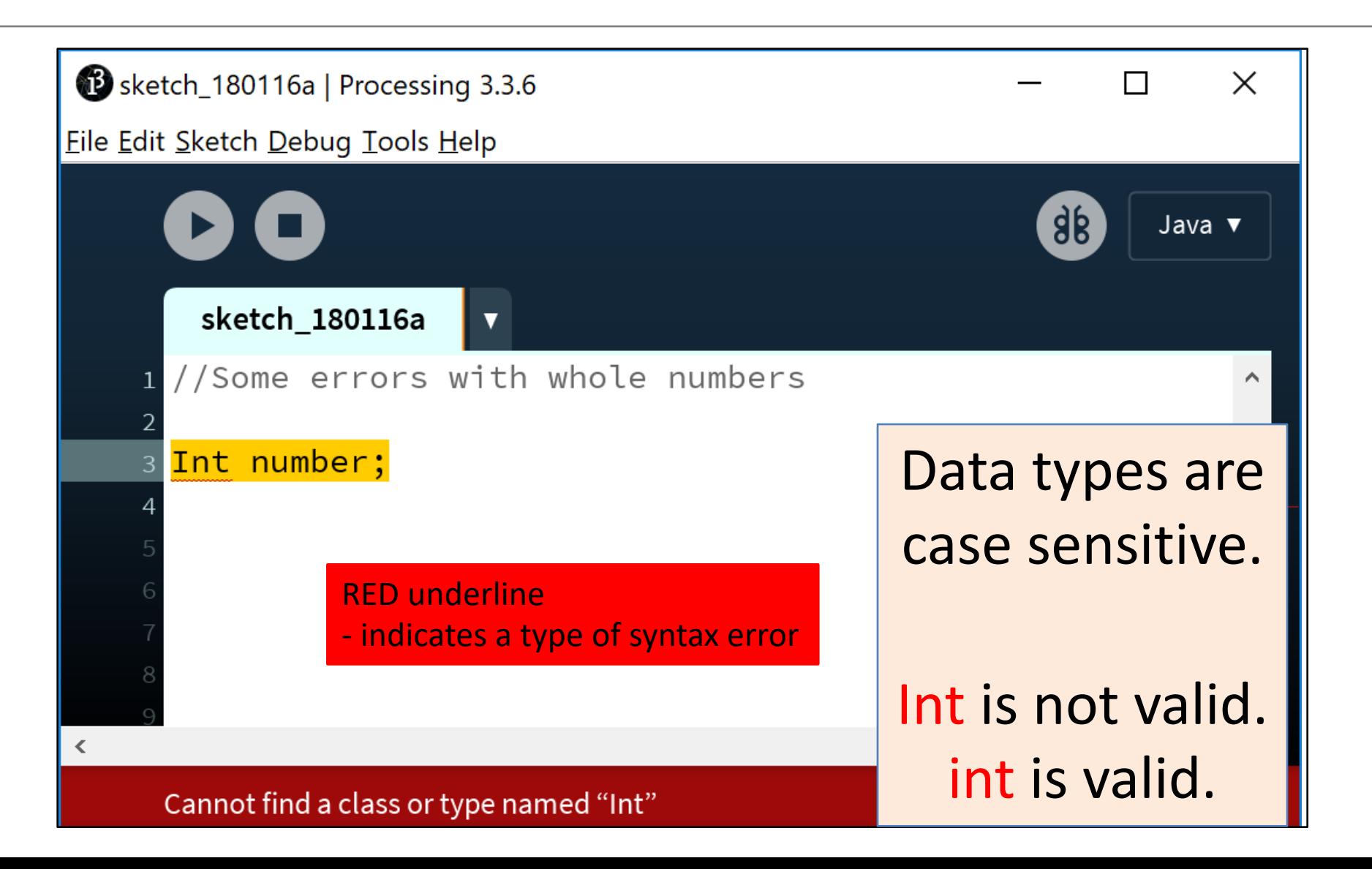

#### Declaring variables - some errors

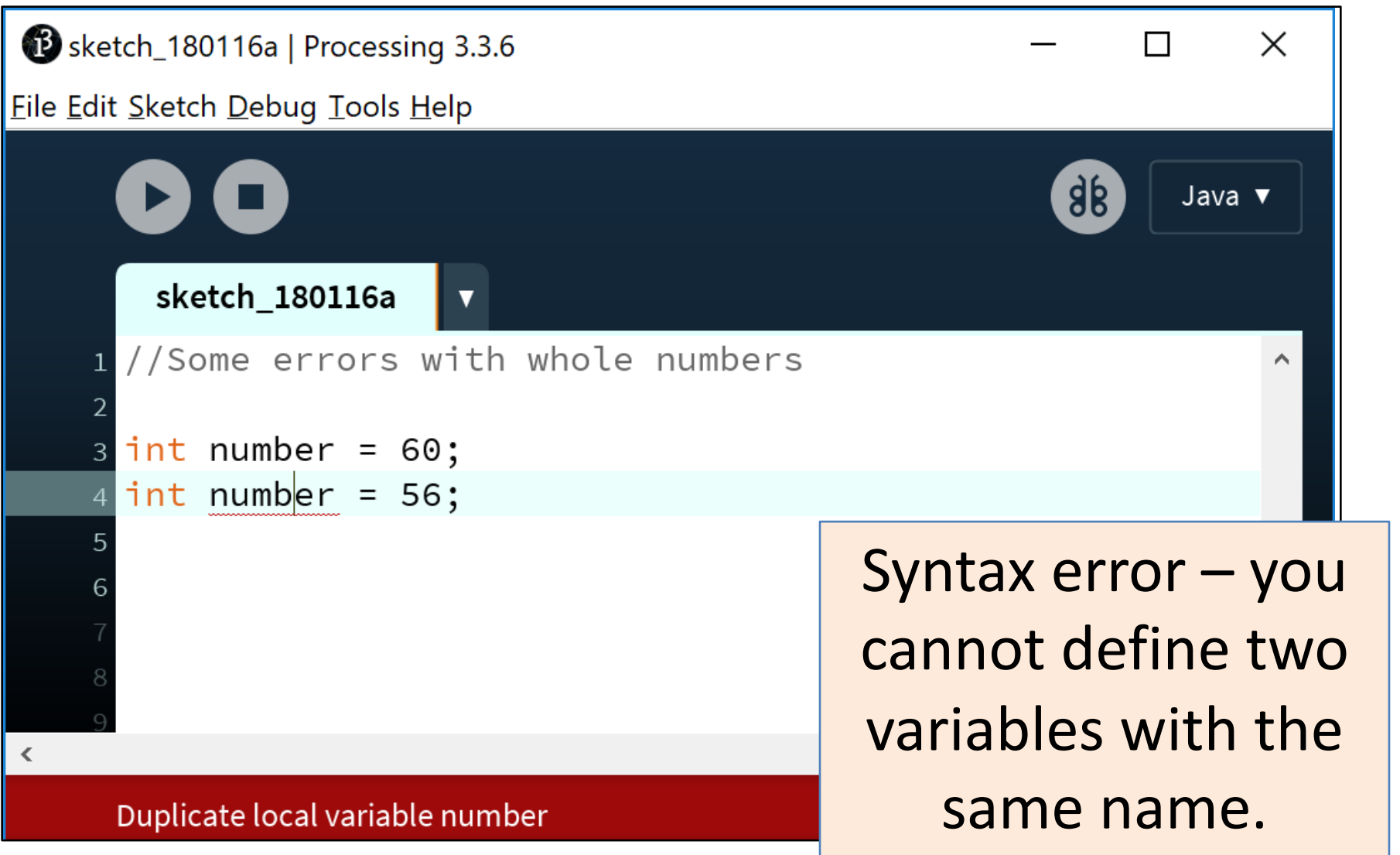

#### Declaring variables - some errors

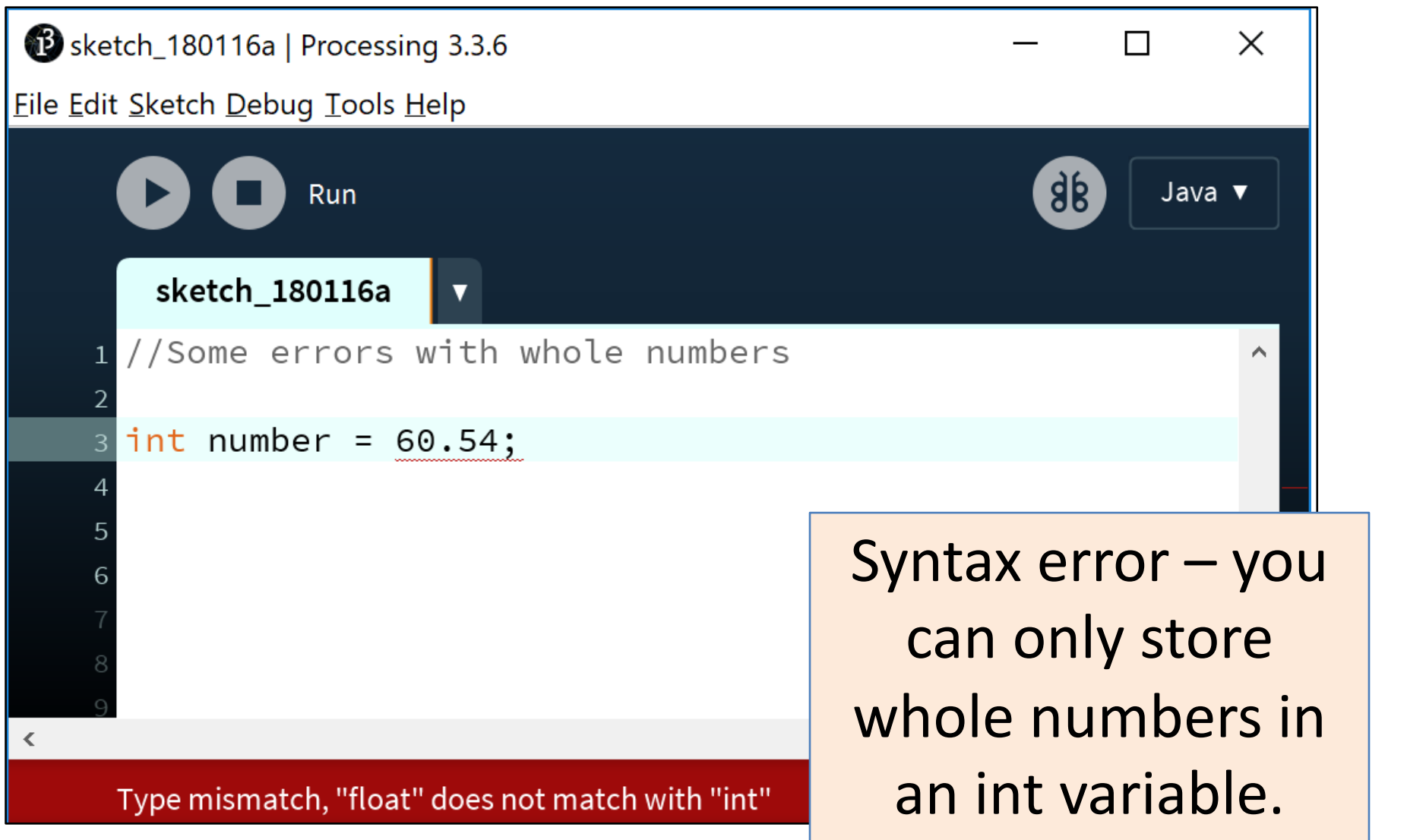

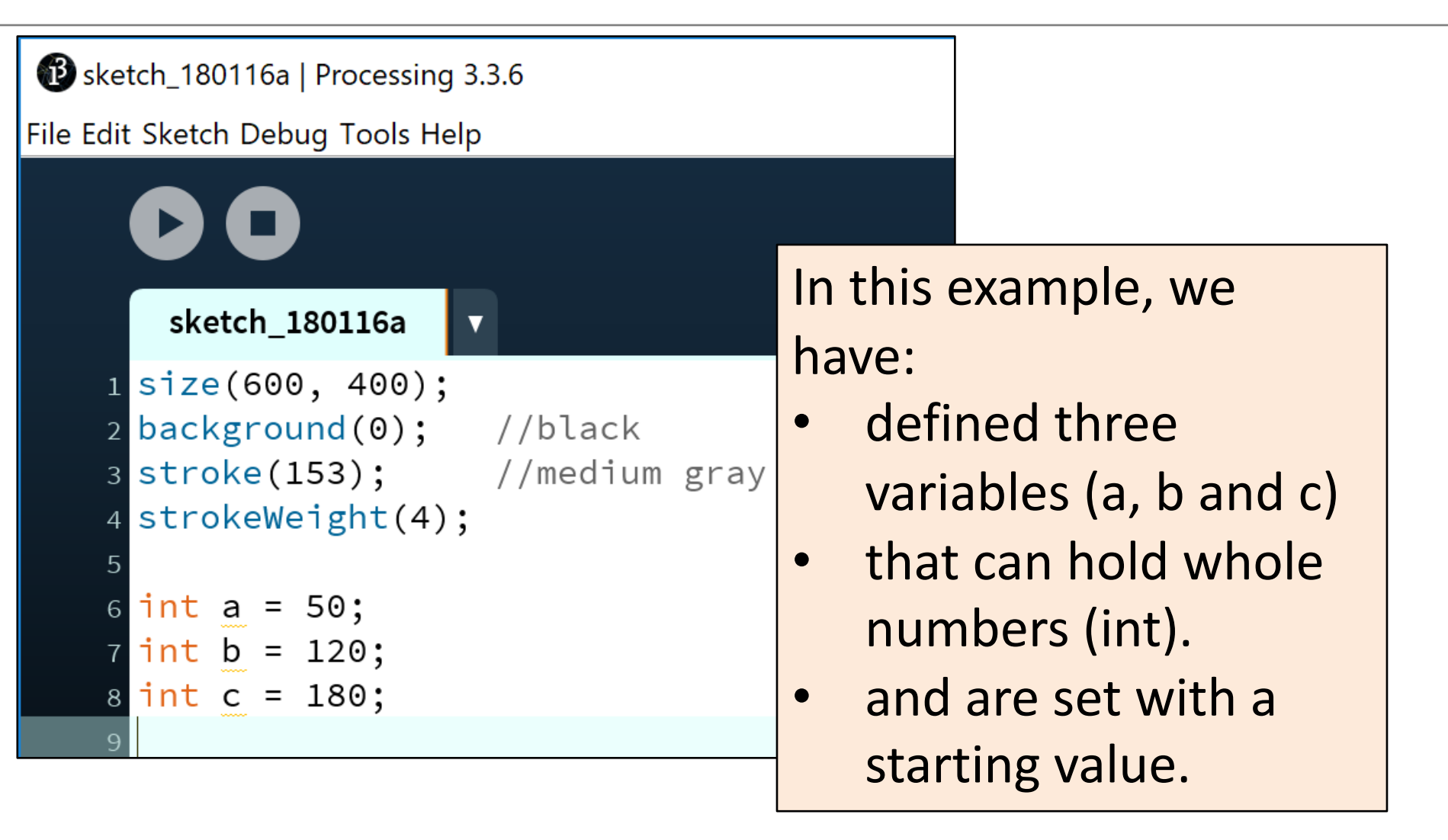

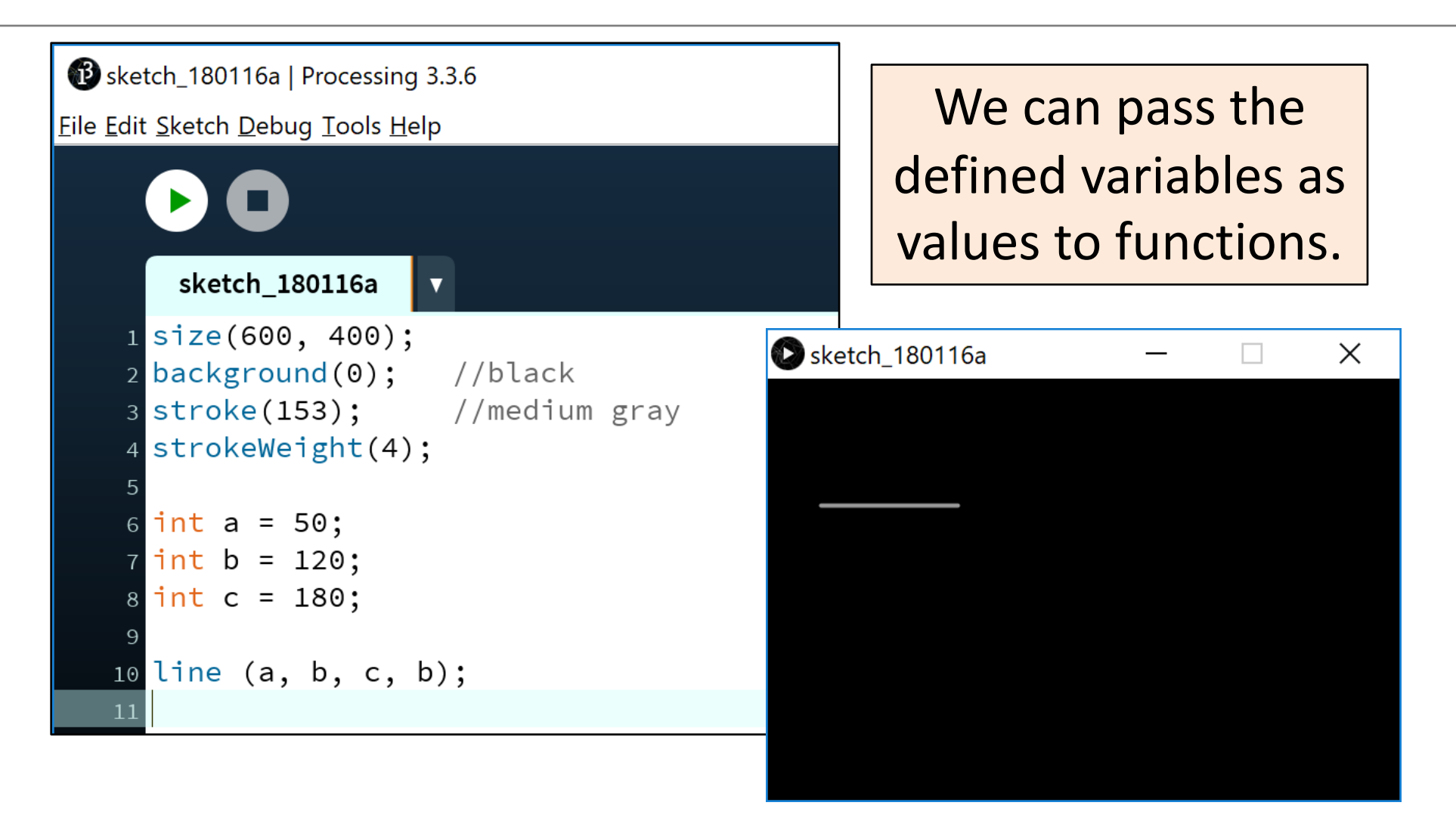

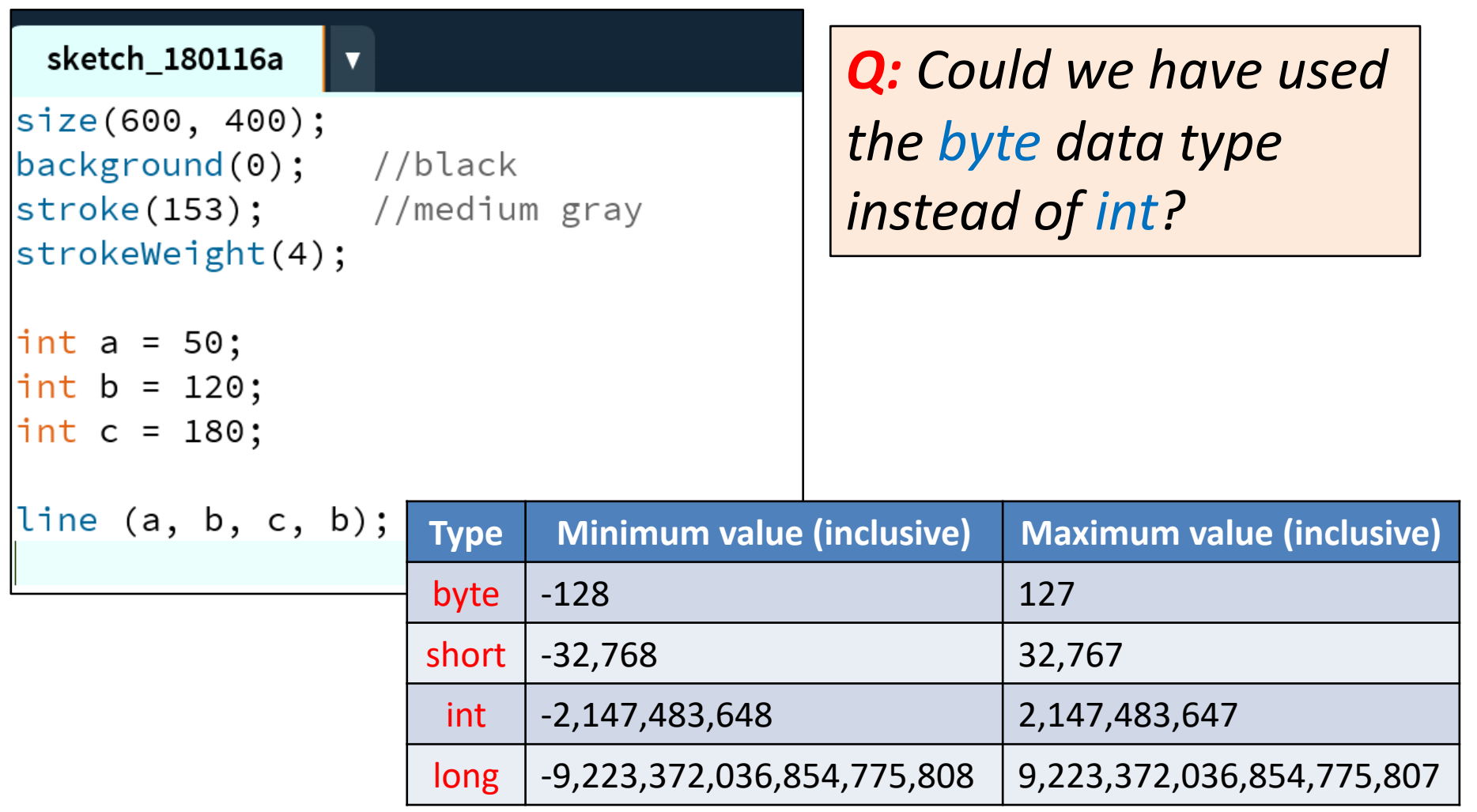

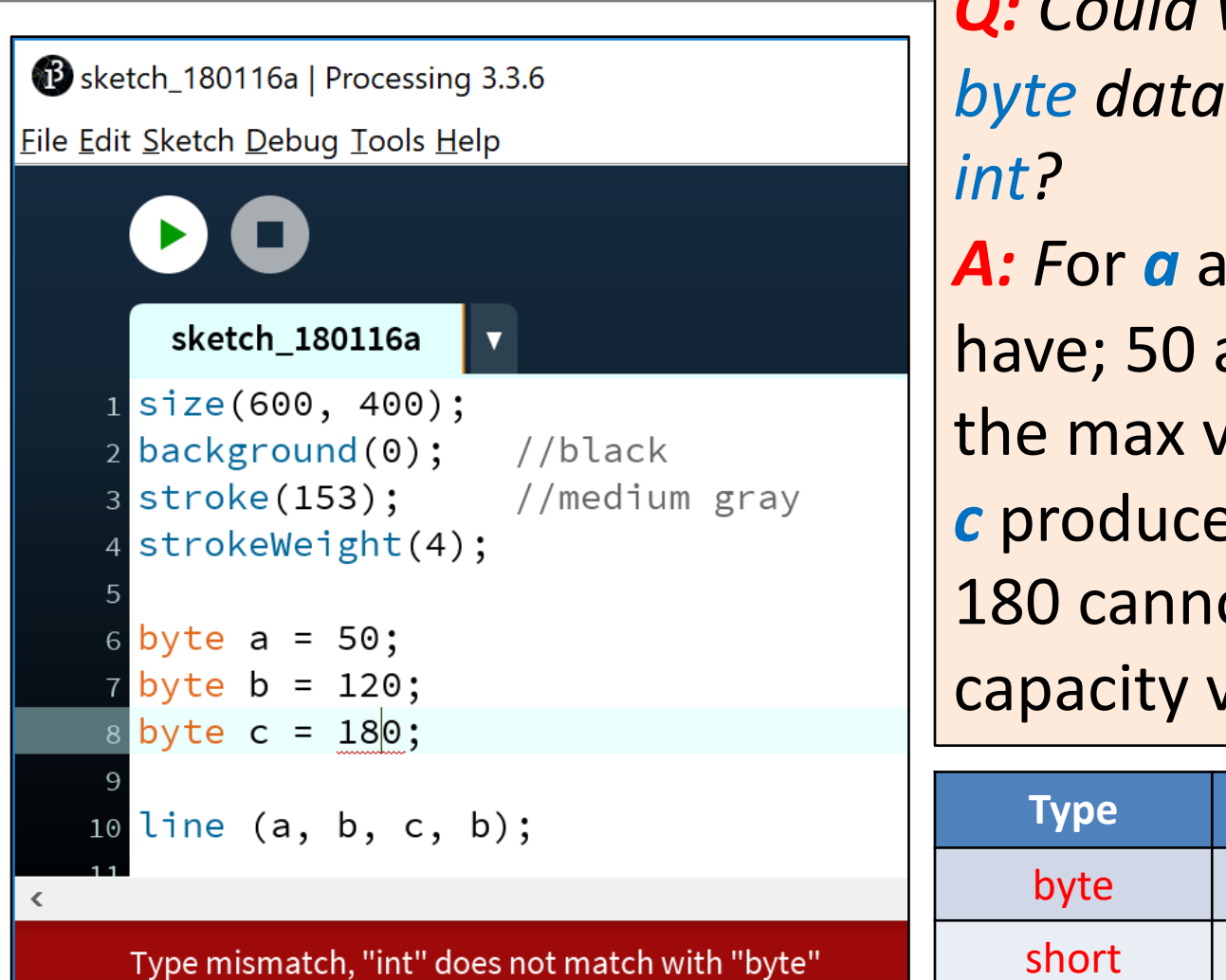

**Q:** Could we have used the *byte data type instead of A: F*or *a* and *b* we could have; 50 and 120 fall below the max value of 127. But *c* produces a syntax error; 180 cannot fit into a 127 capacity variable.

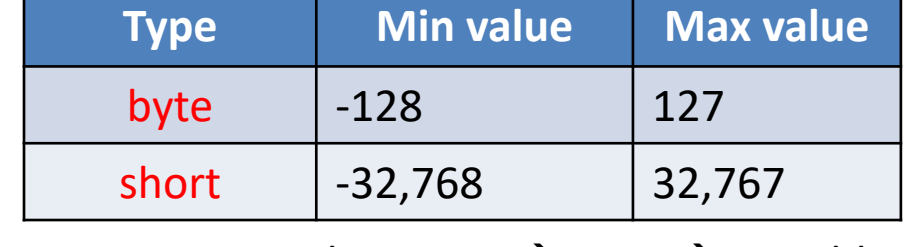

# Topics list

- 1. Variables.
- 2. Assignment statement.
- 3. Data Types.
- 4. Java's Primitive Data Types
	- 1. Whole numbers.
	- 2. Decimal numbers.
	- 3. Others.
- 5. Arithmetic operators.

### Java's Primitive Data Types (decimal numbers)

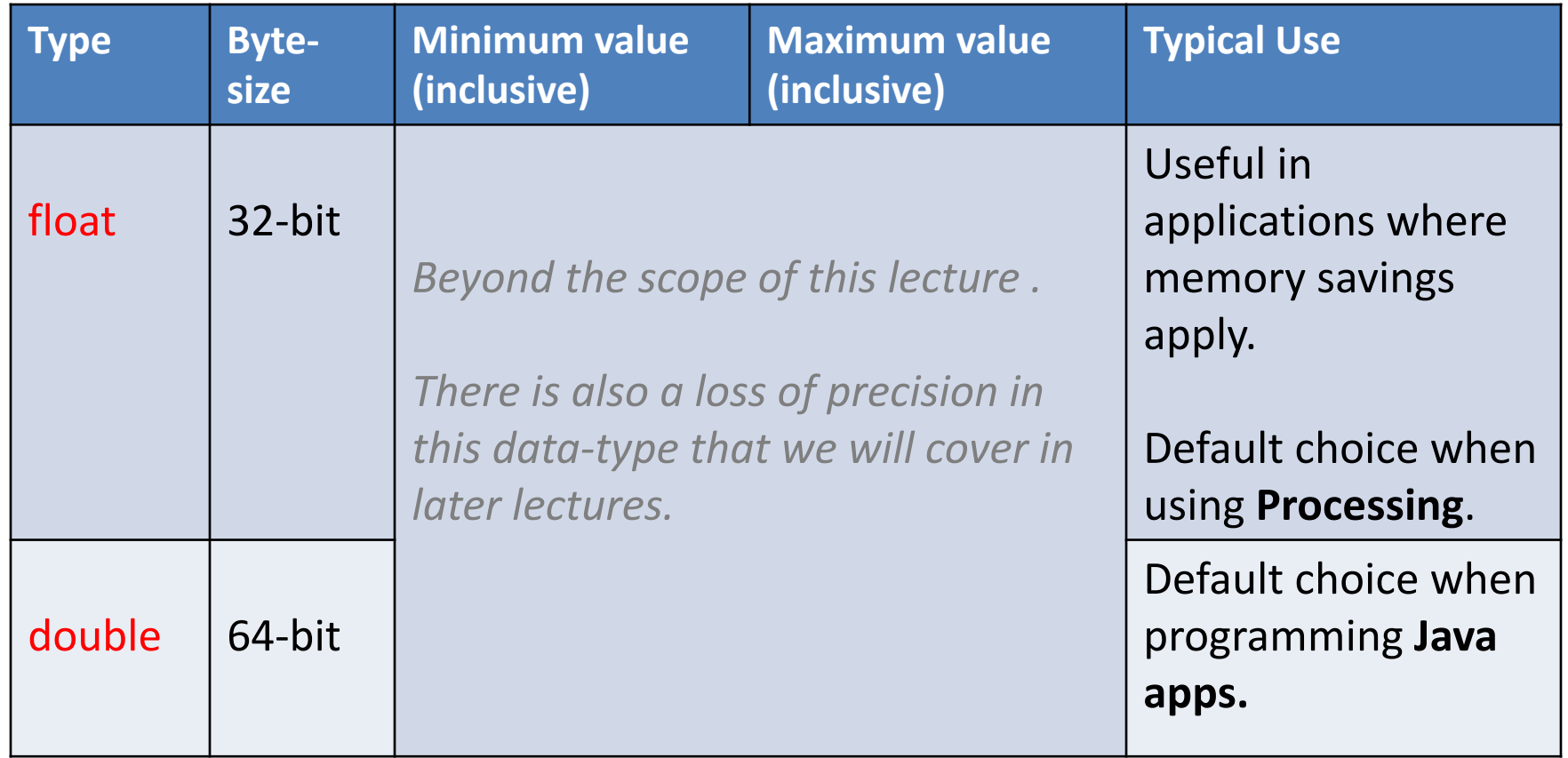

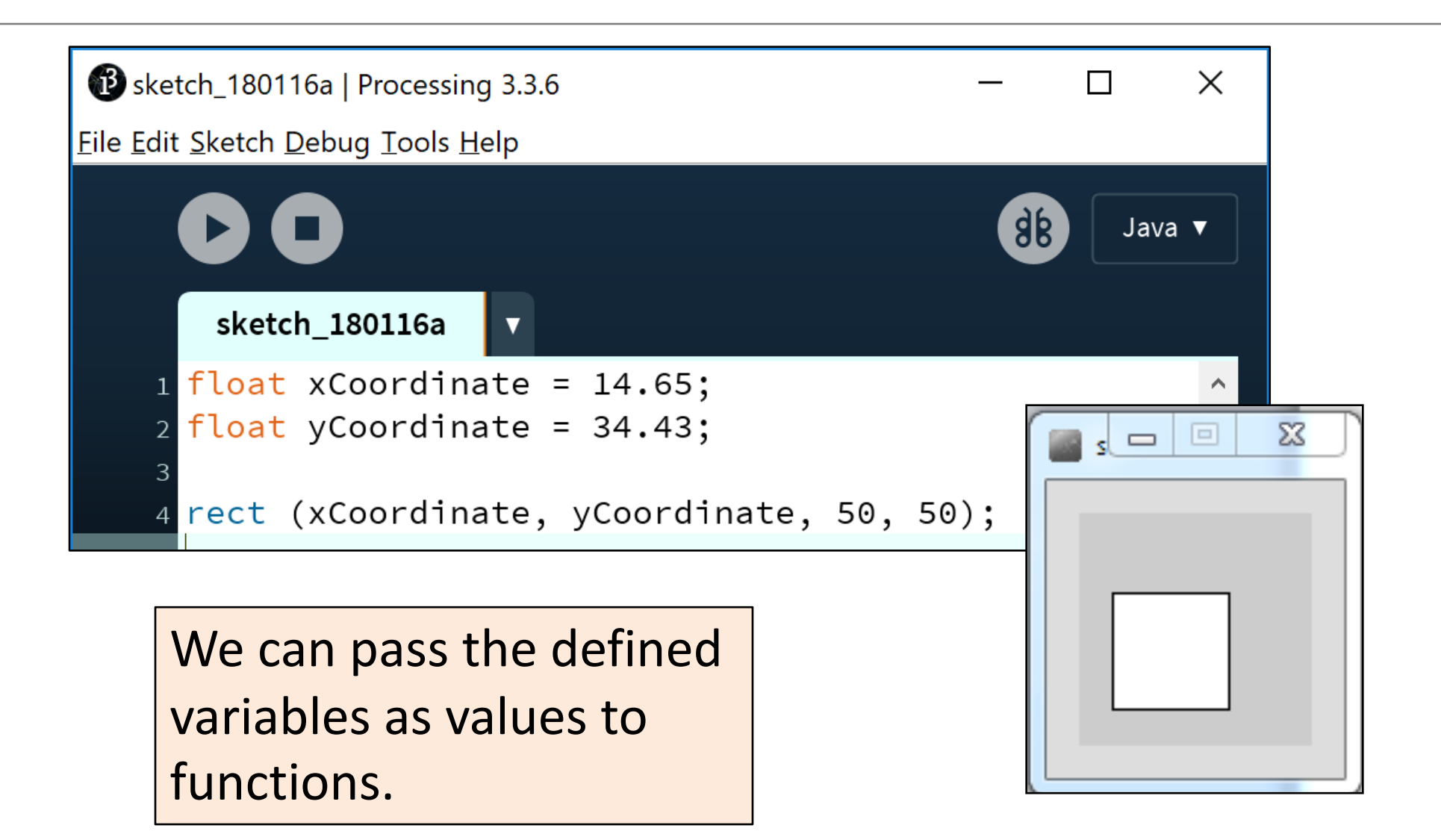

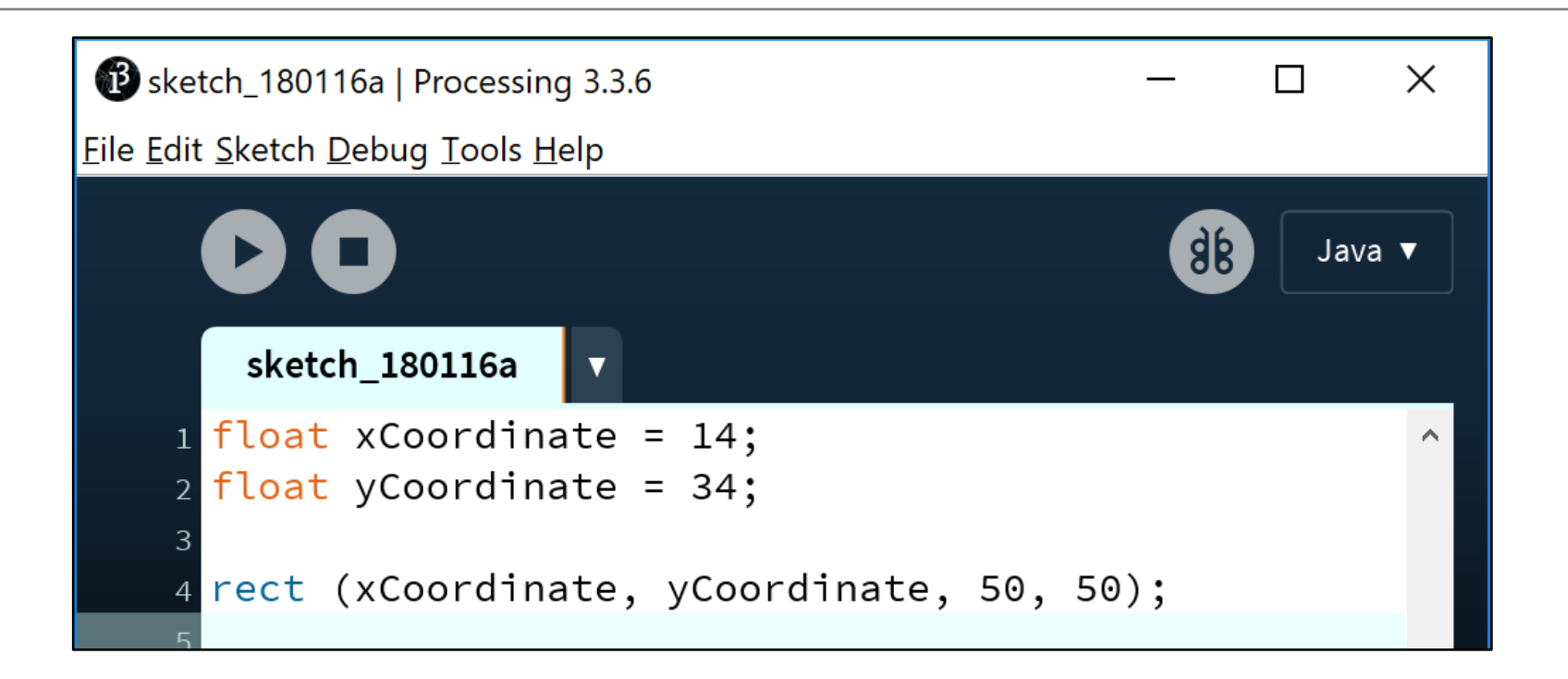

Whole numbers can be placed into a float variable. Q: Why?

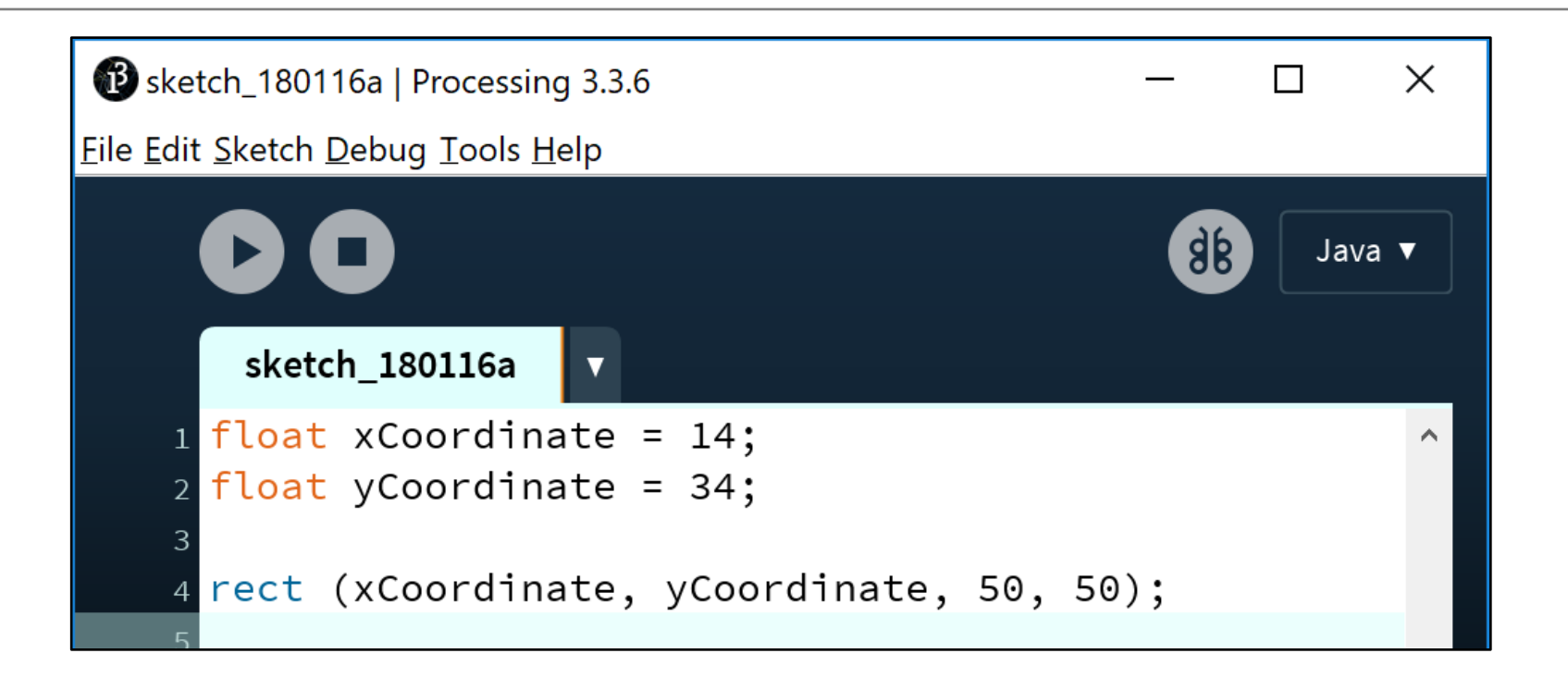

Whole numbers can be placed into a float variable.

Q: Why? A: There is no loss of precision. We are not losing any data.

#### Passing variables as arguments: some errors

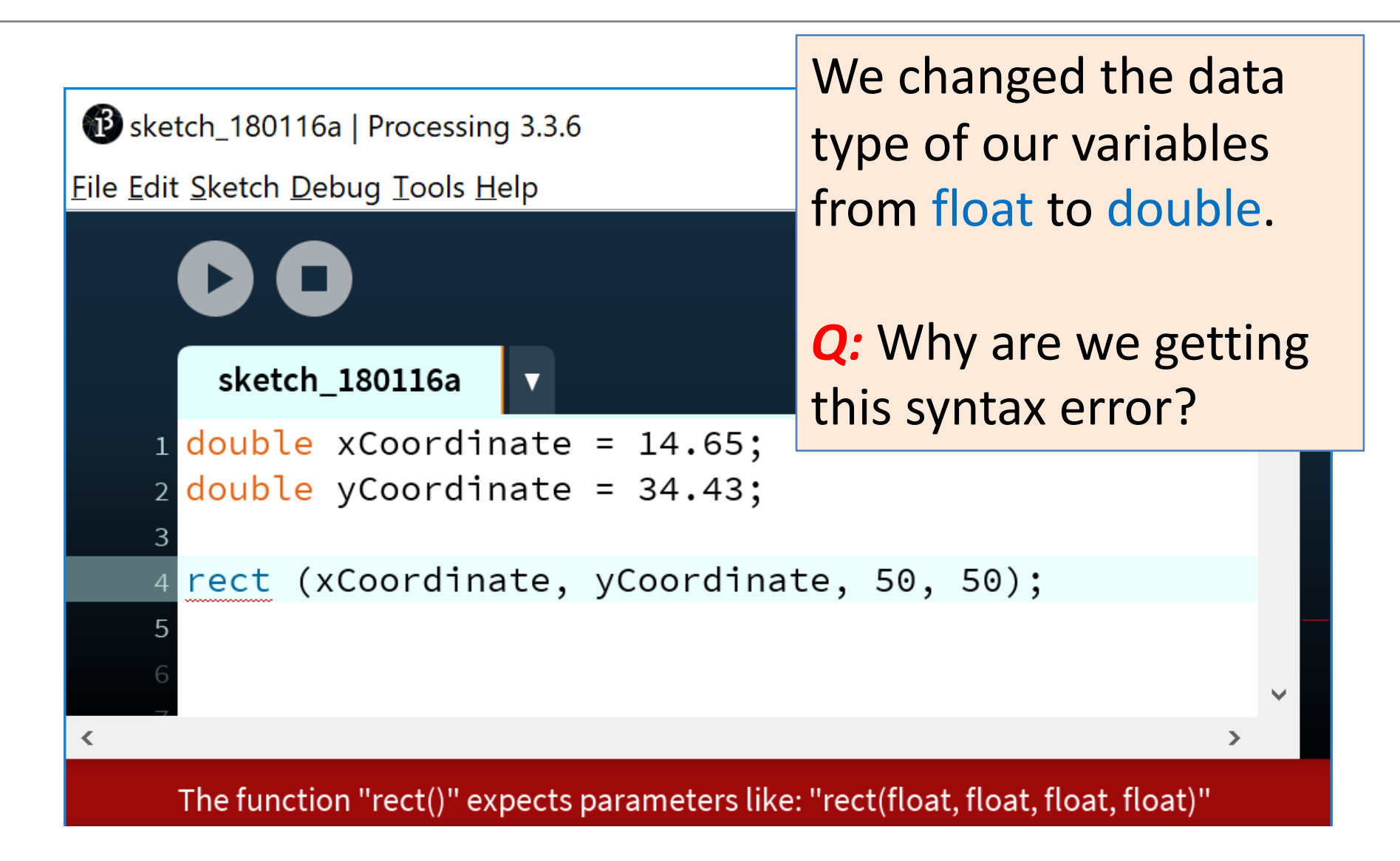

#### Passing variables as arguments: some errors

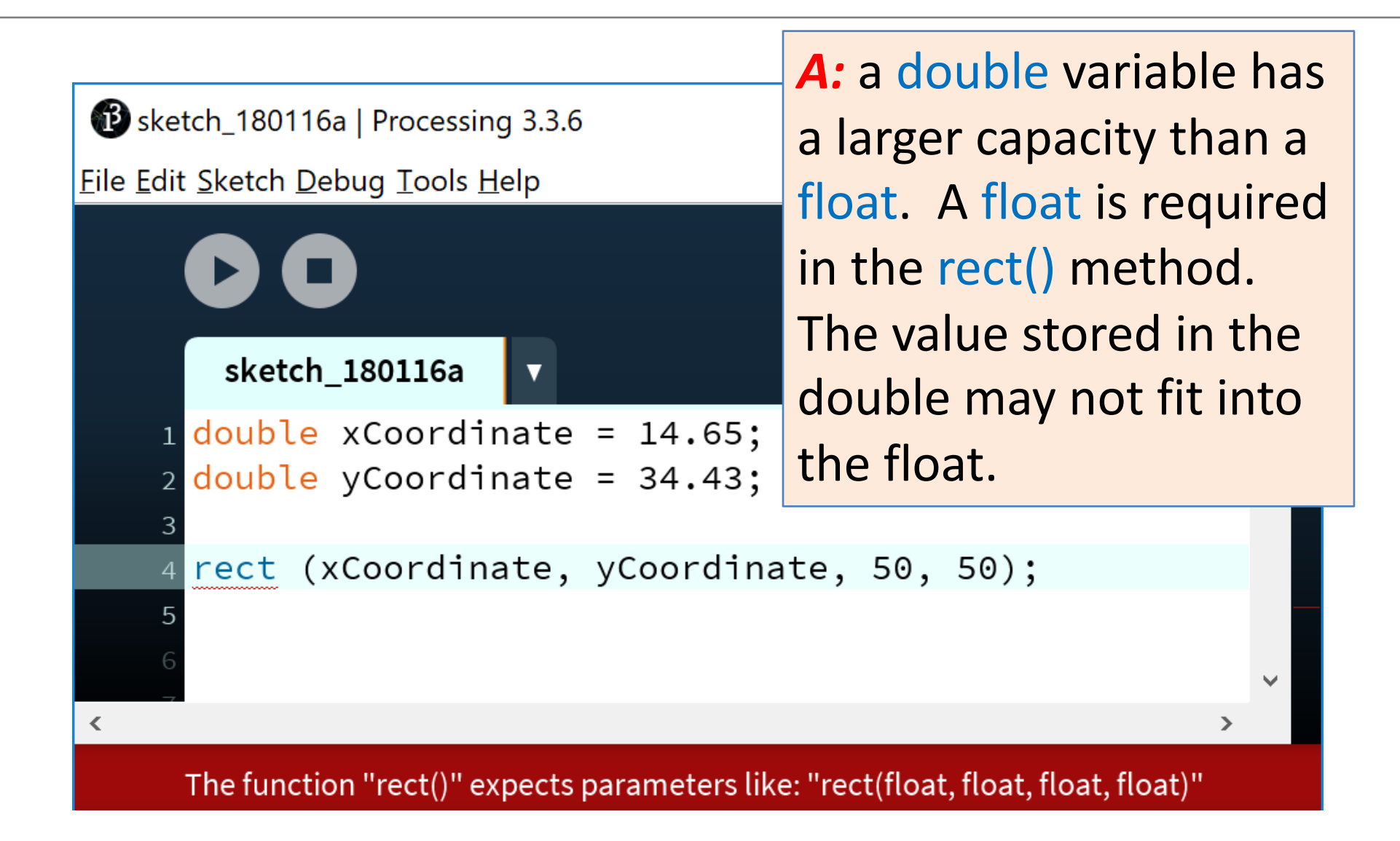

#### Passing variables as arguments: some errors

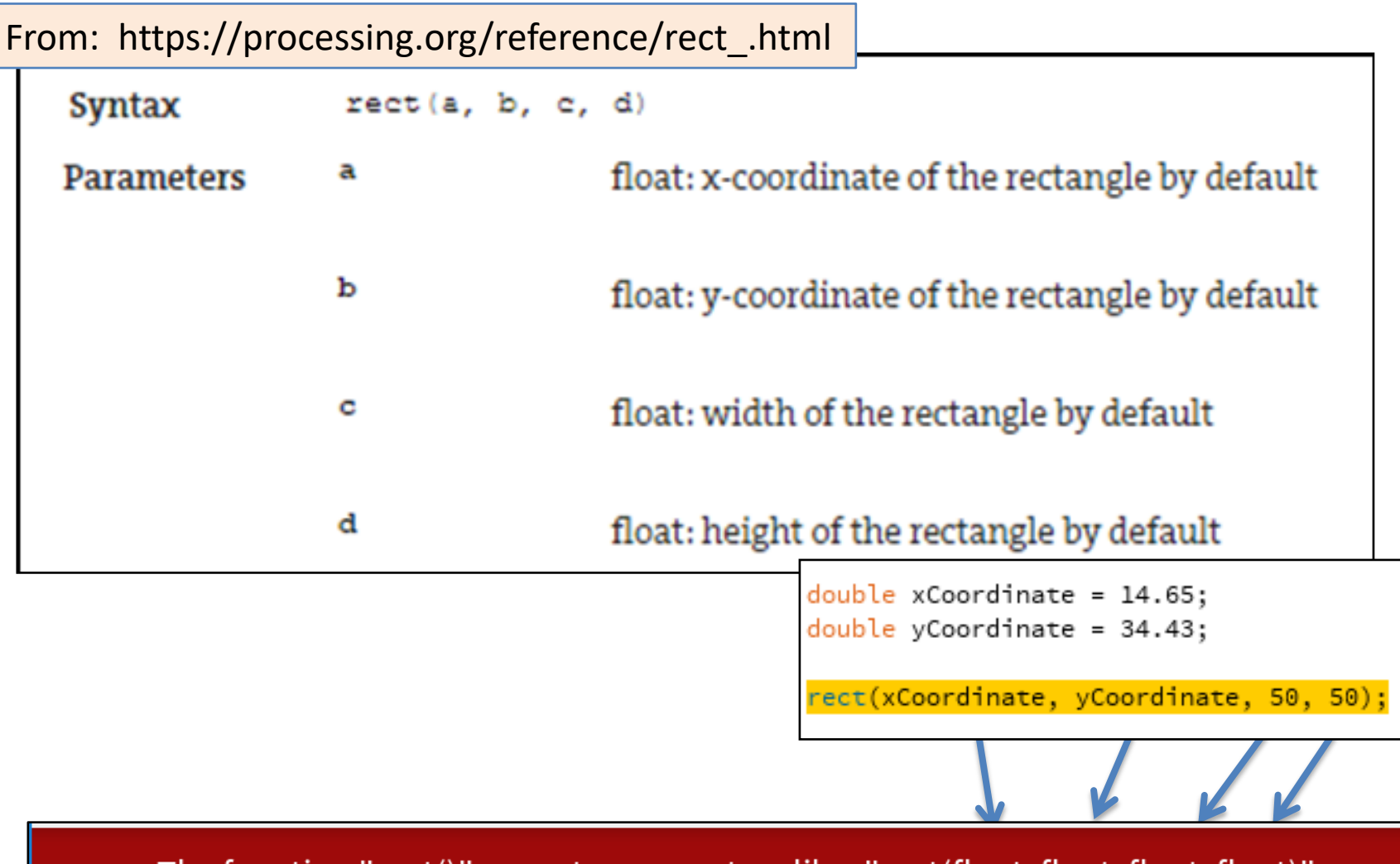

The function "rect()" expects parameters like: "rect(float, float, float, float)"

# Topics list

- 1. Variables.
- 2. Assignment statement.
- 3. Data Types.
- 4. Java's Primitive Data Types
	- 1. Whole numbers.
	- 2. Decimal numbers.
	- 3. Others.
- 5. Arithmetic operators.

# Java's Primitive Data Types (others)

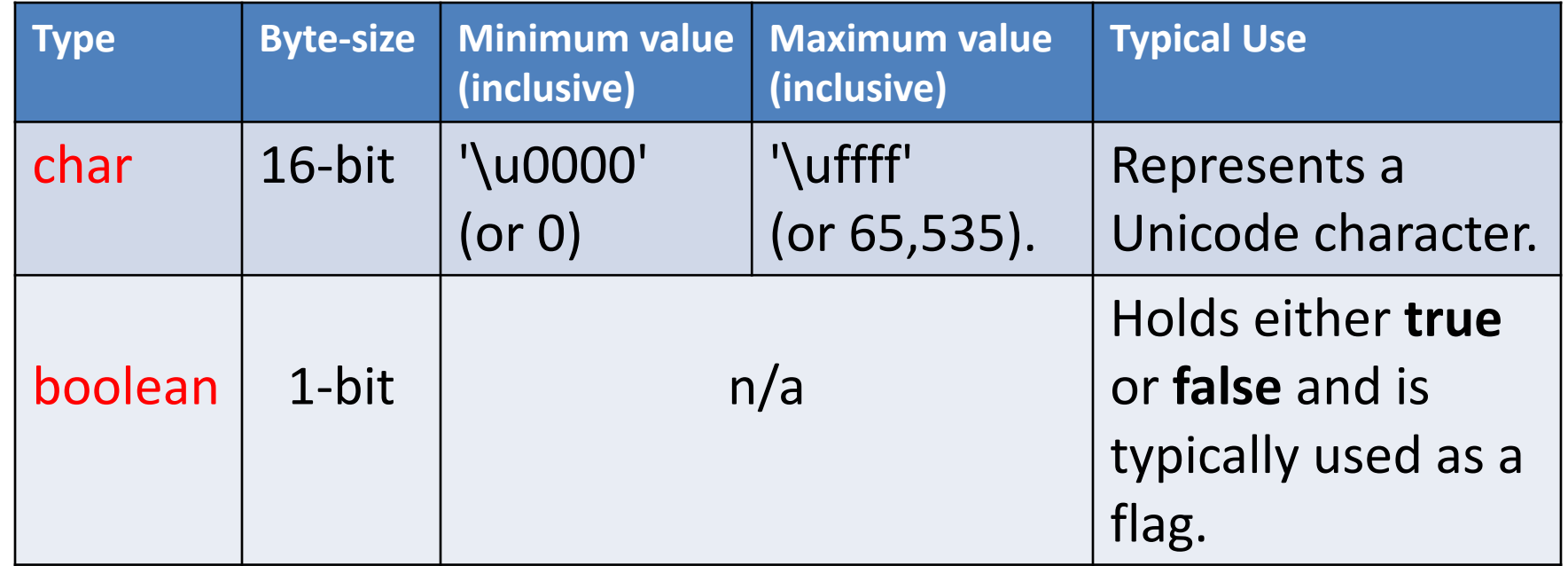

• We will go into more detail on these two data types in later lectures.

[http://en.wikipedia.org/wiki/List\\_of\\_Unicode\\_characters](http://en.wikipedia.org/wiki/List_of_Unicode_characters)

### Java's Primitive Data Types (default values)

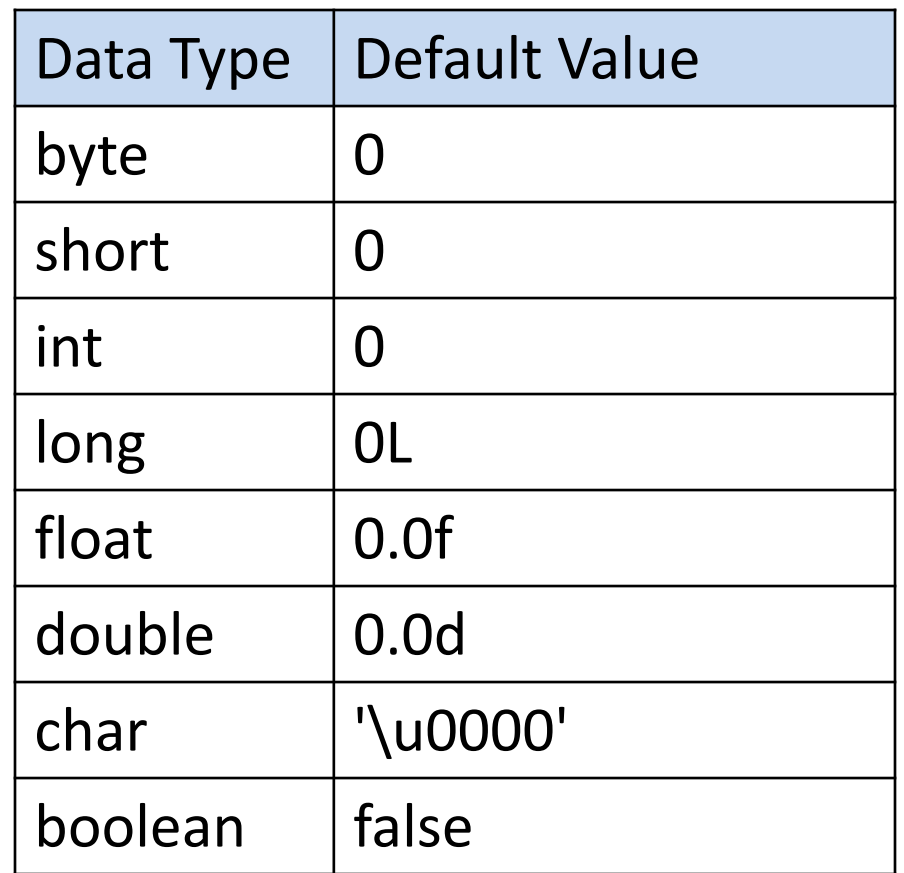

#### <http://docs.oracle.com/javase/tutorial/java/nutsandbolts/datatypes.html>

# Topics list

- 1. Variables.
- 2. Assignment statement.
- 3. Data Types.
- 4. Java's Primitive Data Types
	- 1. Whole numbers.
	- 2. Decimal numbers.
	- 3. Others.
- 5. Arithmetic operators.

### Arithmetic Operators

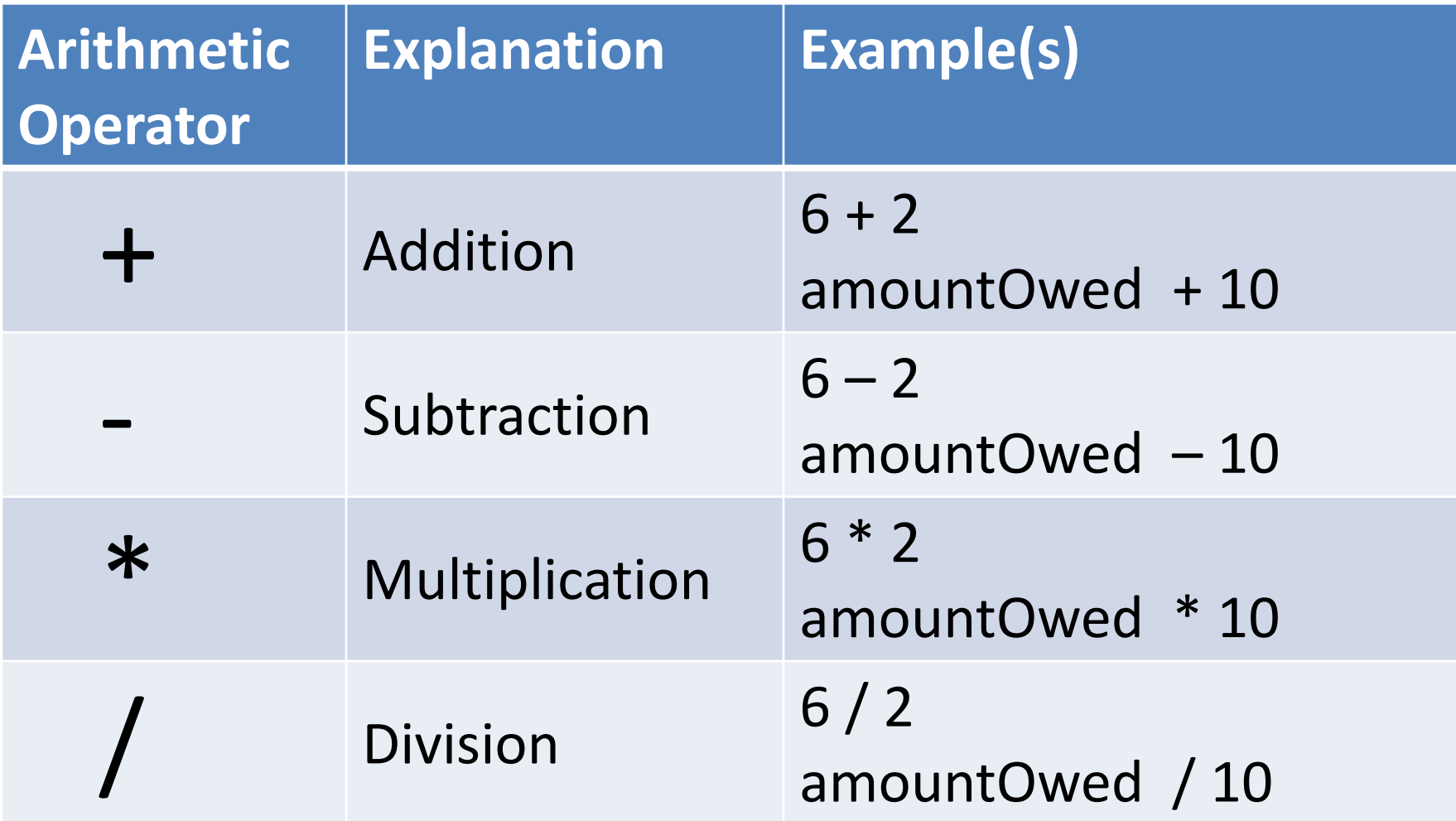

### Arithmetic operators: example 1

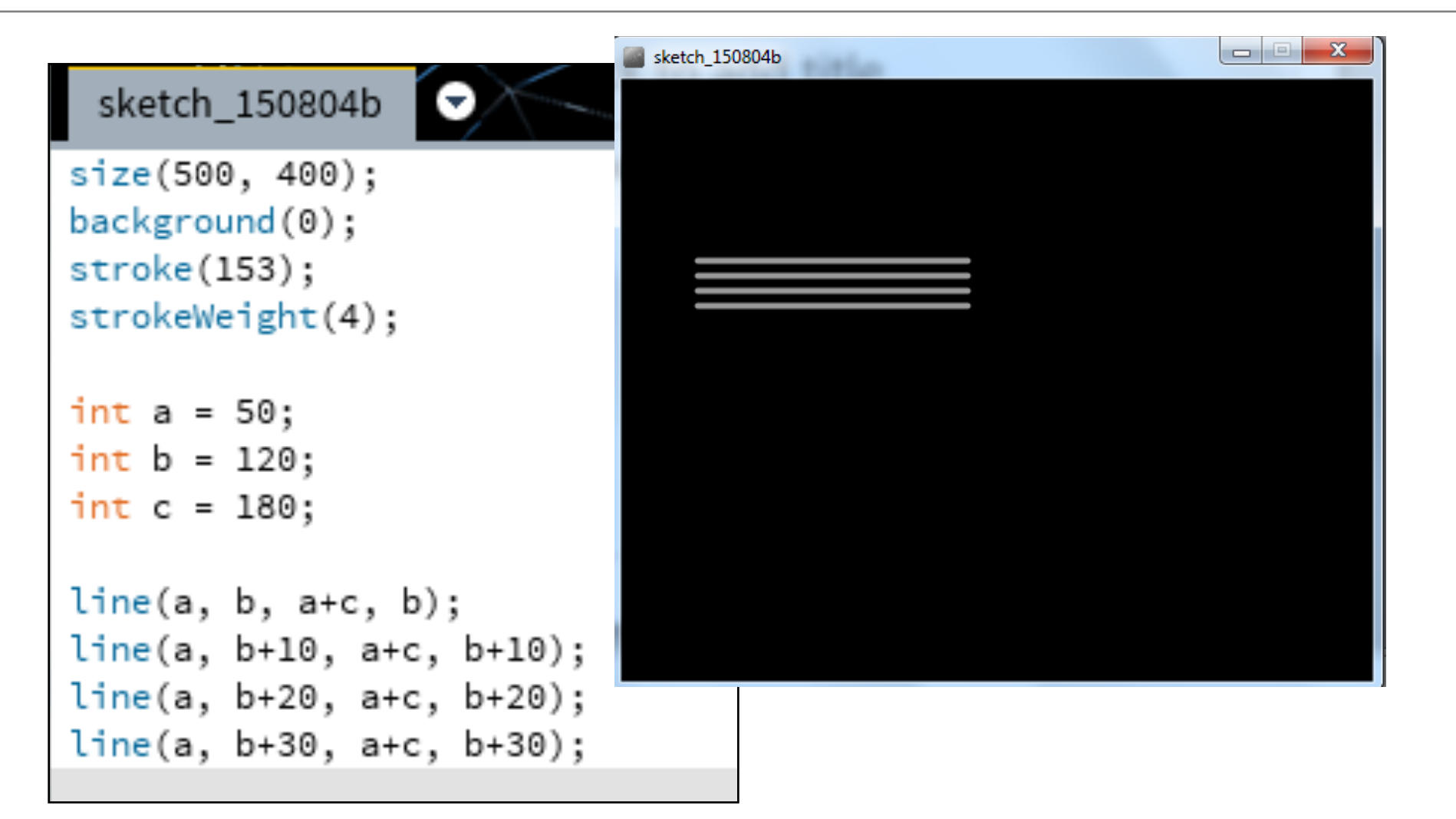

### Arithmetic operators: example 2

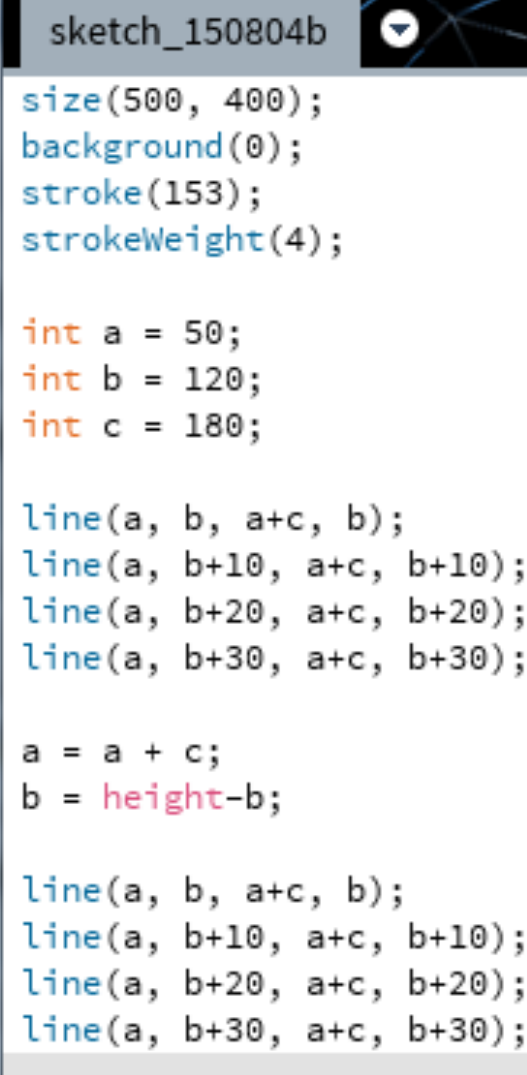

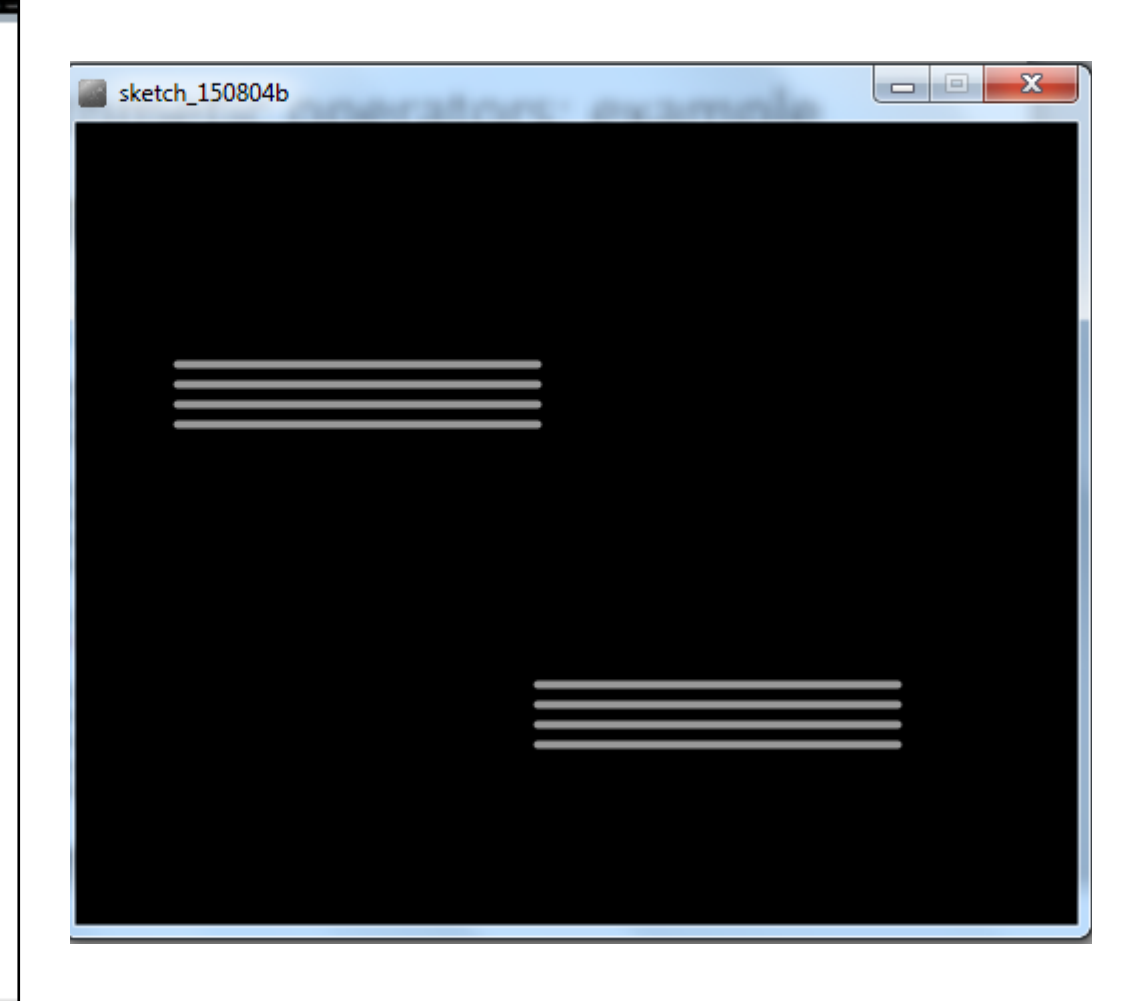

### Arithmetic operators: example 3

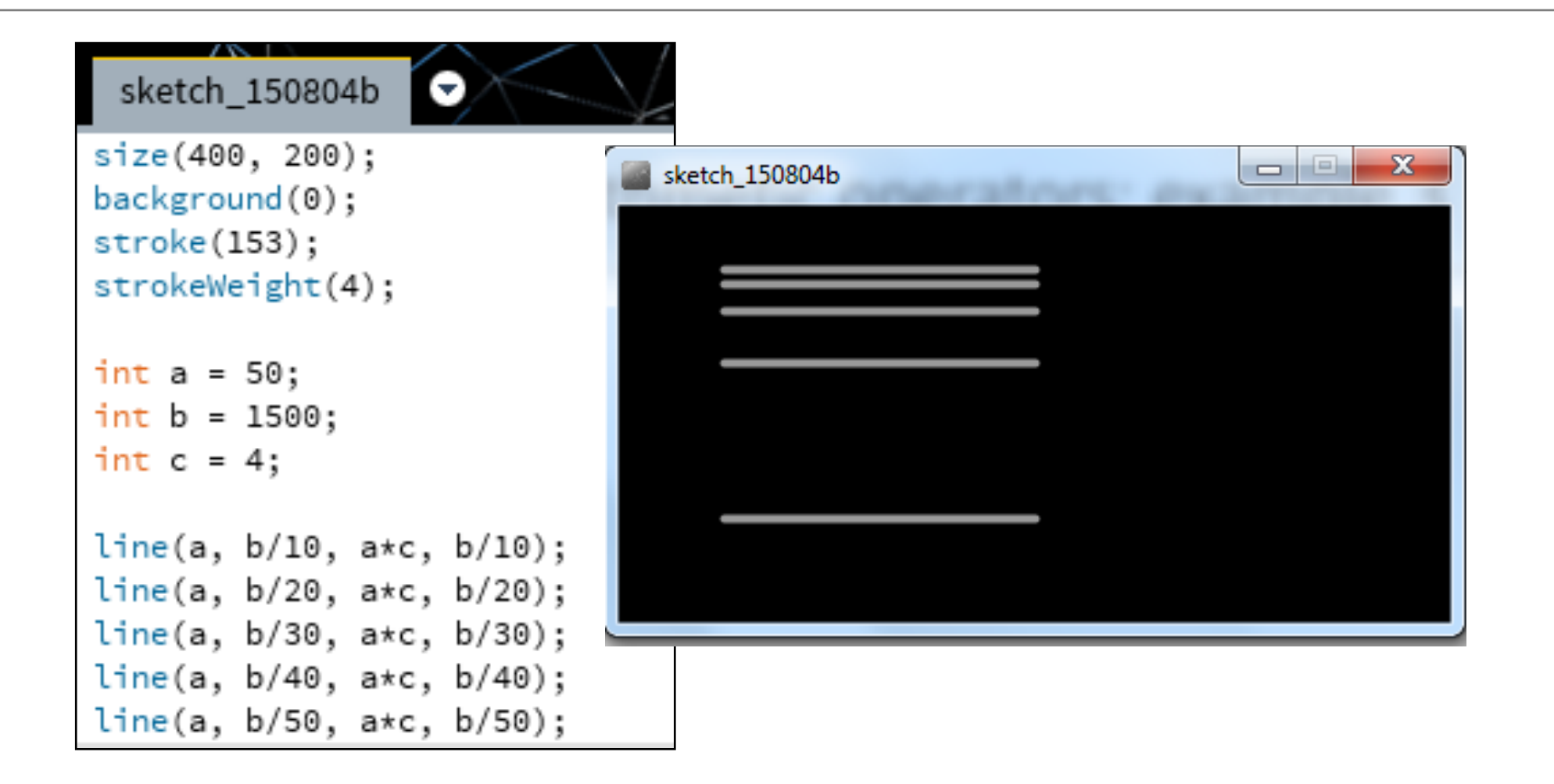

# Questions?

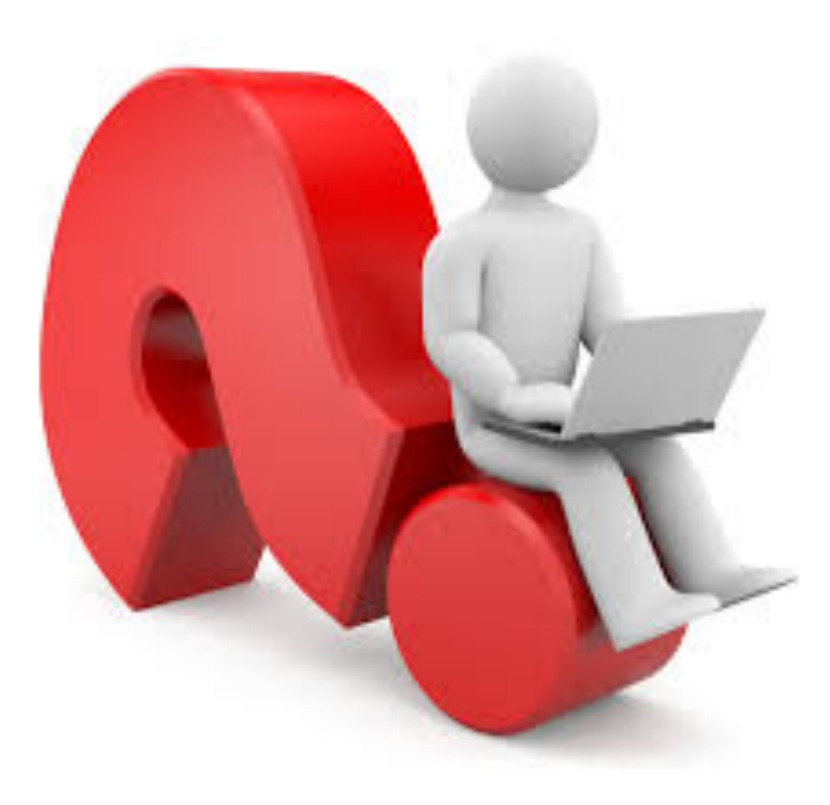